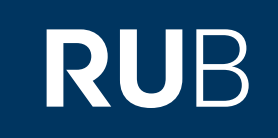

# Verwendung der Datenbank ., Asia and the West: Diplomacy and Cultural Exchange"

**RUHR-UNIVERSITÄT BOCHUM** 

## ANLEITUNG

**<https://kurzelinks.de/9viq>**

Letzte Aktualisierung: 11/28/2019

## Überblick

**Web:<https://www.gale.com/c/ncco-asia-and-the-west-diplomacy-and-cultural-exchange> Autor:** Gale **Region:** Verschiedene **Volltext durchsuchbar:** Ja **Gescannte Versionen**: Ja

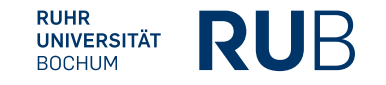

**Die Datenbank ist über crossasia.org verfügbar. Falls Sie Probleme haben sollten, die Datenbank zu finden, lesen Sie bitte zuerst die Anleitung zu crossasia.org durch!**

**"Asia and the West: Diplomacy and Cultural Exchange" gehört zu** *Nineteenth Century Collections Online,* **einem mehrjährigen globalen Digitalisierungs- und Veröffentlichungsprogramm, das sich auf Primärquellensammlungen des 19. Jahrhunderts konzentriert.**

**Der vollständige Link lautet: [http://gdc.galegroup.com.00987exr0511.erf.sbb.spk-berlin.de/gdc/ncco/archive/acti](http://gdc.galegroup.com.00987exr0511.erf.sbb.spk-berlin.de/gdc/ncco/archive/actionWin?scanId=&query=&prodId=NCCO&showDisambiguation=true&p=NCCO&mode=view&catId=TGAWOS184695147&u=sbbpk&limiter=&contentModules=NCCO-2&displayGroups=&display-query=&action=e&windowstate=normal&resetBreadCrumb=) [onWin?scanId=&query=&prodId=NCCO&showDisambiguation=true&p=NCCO&mo](http://gdc.galegroup.com.00987exr0511.erf.sbb.spk-berlin.de/gdc/ncco/archive/actionWin?scanId=&query=&prodId=NCCO&showDisambiguation=true&p=NCCO&mode=view&catId=TGAWOS184695147&u=sbbpk&limiter=&contentModules=NCCO-2&displayGroups=&display-query=&action=e&windowstate=normal&resetBreadCrumb=) [de=view&catId=TGAWOS184695147&u=sbbpk&limiter=&contentModules=NCCO-2](http://gdc.galegroup.com.00987exr0511.erf.sbb.spk-berlin.de/gdc/ncco/archive/actionWin?scanId=&query=&prodId=NCCO&showDisambiguation=true&p=NCCO&mode=view&catId=TGAWOS184695147&u=sbbpk&limiter=&contentModules=NCCO-2&displayGroups=&display-query=&action=e&windowstate=normal&resetBreadCrumb=) [&displayGroups=&display-query=&action=e&windowstate=normal&resetBreadCru](http://gdc.galegroup.com.00987exr0511.erf.sbb.spk-berlin.de/gdc/ncco/archive/actionWin?scanId=&query=&prodId=NCCO&showDisambiguation=true&p=NCCO&mode=view&catId=TGAWOS184695147&u=sbbpk&limiter=&contentModules=NCCO-2&displayGroups=&display-query=&action=e&windowstate=normal&resetBreadCrumb=) [mb=](http://gdc.galegroup.com.00987exr0511.erf.sbb.spk-berlin.de/gdc/ncco/archive/actionWin?scanId=&query=&prodId=NCCO&showDisambiguation=true&p=NCCO&mode=view&catId=TGAWOS184695147&u=sbbpk&limiter=&contentModules=NCCO-2&displayGroups=&display-query=&action=e&windowstate=normal&resetBreadCrumb=)**

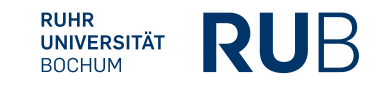

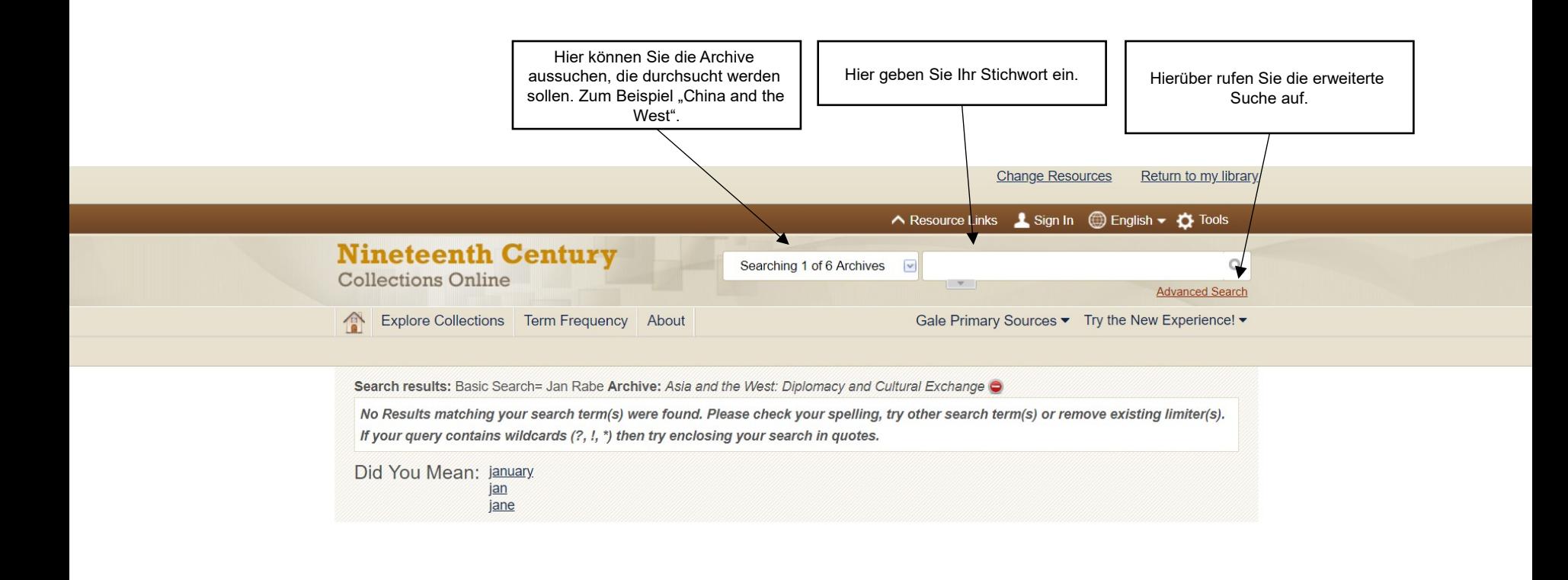

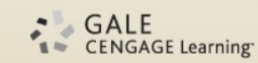

About Nineteenth Century Collections Online About Gale Contact Us Terms of Use Privacy Policy Help

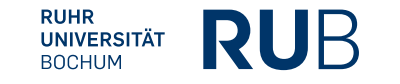

### Beispiel 1:

Suche nach allen Zeitungen, die das Stichwort "France" enthalten.

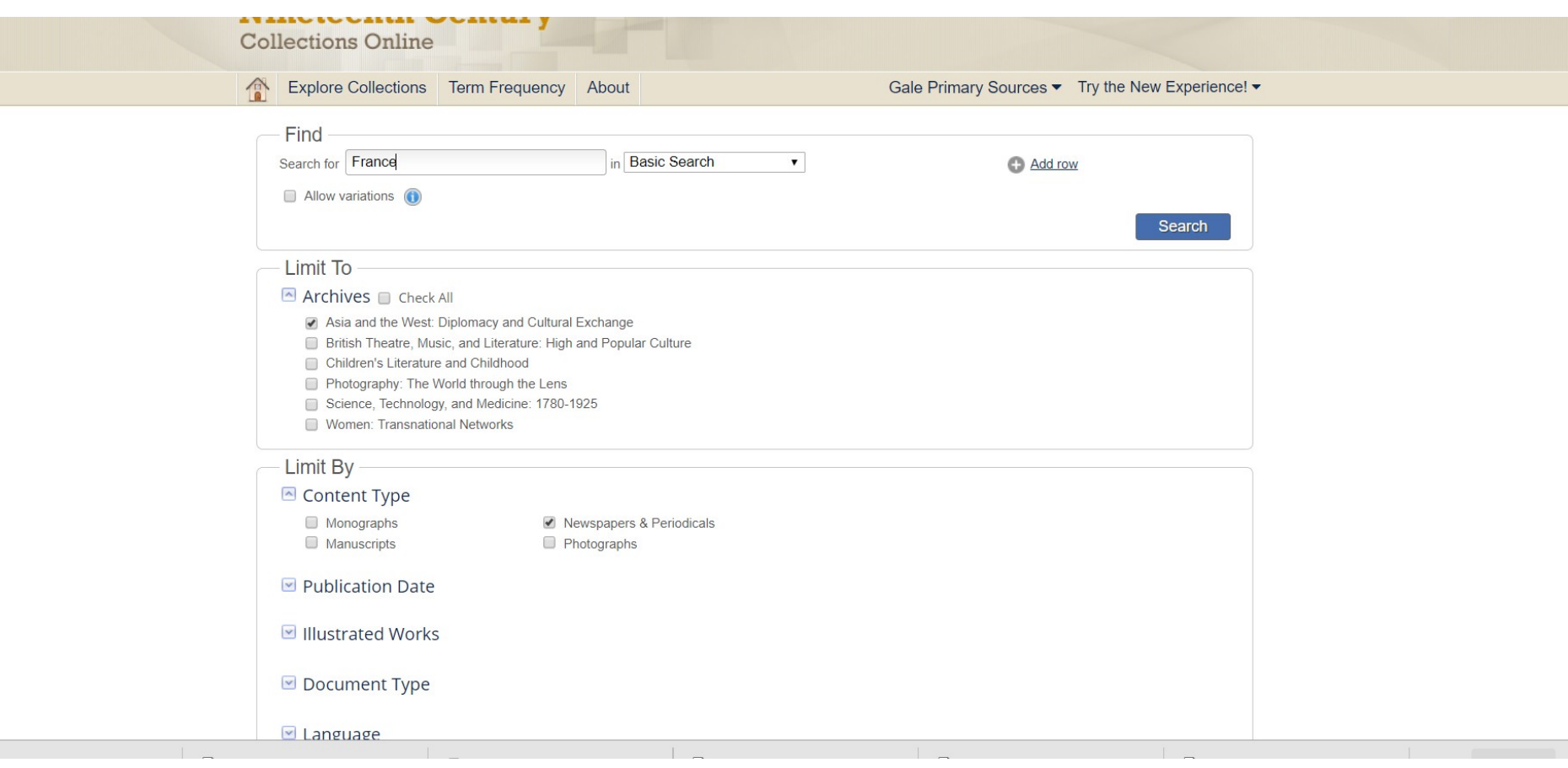

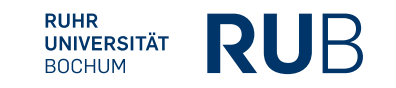

### Beispiel 1:

Ergebnis: Eine Auflistung dieser Archivmaterialien.

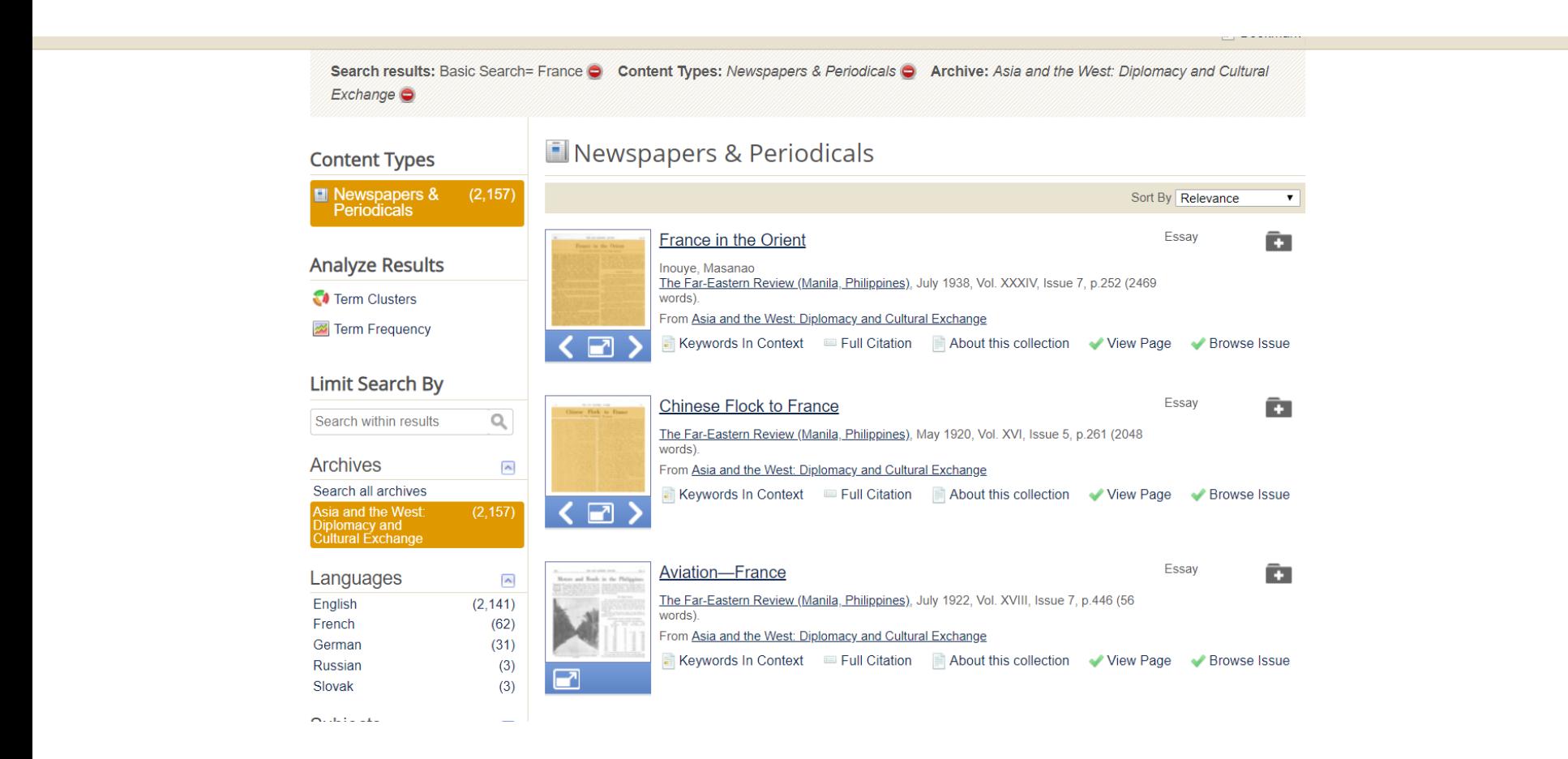

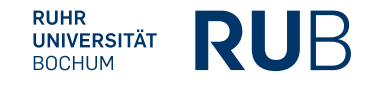